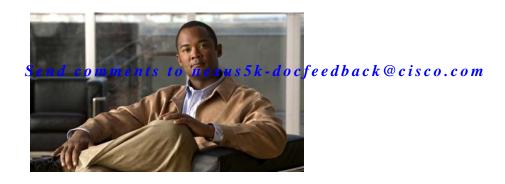

# **B** Commands

This chapter describes the Cisco NX-OS commands that begin with B that are used to manage a Cisco Nexus 2000 Series Fabric Extender from a Cisco Nexus 5000 Series switch.

### Send comments to nexus5k-docfeedback@cisco.com

## beacon

To turn on the locator beacon LED of a Fabric Extender, use the **beacon** command. To turn off the locator beacon LED, use the **no** form of this command.

beacon

no beacon

**Syntax Description** 

This command has no arguments or keywords.

**Command Default** 

None

**Command Modes** 

Fabric extender configuration mode

#### **Command History**

| Release      | Modification                                                                    |
|--------------|---------------------------------------------------------------------------------|
| 4.0(1a)N2(1) | This command was introduced.                                                    |
| 4.1(3)N1(1)  | This command was deprecated, and the <b>locator-led</b> command was introduced. |

#### **Usage Guidelines**

Use the **beacon** command to toggle the locator beacon LED of a Fabric Extender, which allows you to easily identify the machine in a busy data center.

#### **Examples**

This example shows how to turn on the locator beacon LED for a specific Fabric Extender chassis:

switch# configure terminal
switch(config)# fex 101
switch(config-fex)# beacon

This example shows how to turn off the locator beacon LED for a specific Fabric Extender chassis:

switch# configure terminal
switch(config)# fex 101
switch(config-fex)# no beacon

#### **Related Commands**

| Command  | Description                                                              |
|----------|--------------------------------------------------------------------------|
| fex      | Creates a Fabric Extender and enters Fabric Extender configuration mode. |
| show fex | Displays all configured Fabric Extender chassis connected to the switch. |